87510A-03

| S         | Е                                 | R                    | V                    | Ι                  | С                     | Е                      |            | Ν                      | 0                       | Т                | Е |
|-----------|-----------------------------------|----------------------|----------------------|--------------------|-----------------------|------------------------|------------|------------------------|-------------------------|------------------|---|
|           |                                   |                      |                      |                    |                       |                        | SUPE       | RSEDE                  | S: None                 | •                |   |
| 875       | 510A G                            | ain-Ph               | ase An               | alyze              | er                    |                        |            |                        |                         |                  |   |
| Seri      | al Numb                           | ers: 0000            | 0J00000              | / 3152J            | 00152                 |                        |            |                        |                         |                  |   |
| (Firr     | nware Re                          | evision 1.           | .00)                 |                    |                       |                        |            |                        |                         |                  |   |
| and       | dificatio<br>I "EQUO<br>Be Perfor | CPARS                | ?".                  |                    |                       |                        | s betwo    | een "O                 | UTPRE                   | SO?"             |   |
| Part      | ts Requir                         | ed:                  |                      |                    |                       |                        |            |                        |                         |                  |   |
| P/N       |                                   |                      | Descri               | <b>A</b>           |                       |                        | Qty.       |                        |                         |                  |   |
|           | 0-86011                           |                      | A1 RO                |                    |                       |                        | 1          |                        |                         |                  |   |
|           | 0-86012                           |                      | A2 RO                |                    |                       |                        | 1          |                        |                         |                  |   |
| 8751      | 0-90100                           |                      | Manua                | l Chang            | ge Sheet              | *1                     | 1          |                        |                         |                  |   |
| NOT       | FE *1: Fo                         | or Japanes           | se end-us            | ser, ord           | er P/N 87             | 7510-97                | 100        |                        |                         |                  |   |
| Situ      | ation:                            |                      |                      |                    |                       |                        |            |                        |                         |                  |   |
|           | measurer<br>be differ             |                      |                      |                    | *                     | • • • •                |            |                        | t frequend              | cy (fa)          |   |
| The close | "EQUCP<br>est point               | ARS?" o<br>is chosen | outputs the from the | e frequ<br>e measi | ency res<br>arement j | ults fr ar<br>points w | nd fa with | nout inter<br>determin | rpolation.<br>ed by the | The<br>Continued | ! |
|           |                                   |                      |                      |                    |                       |                        | DATE       | : 01 Nov               | vember 1                | 992              |   |

## ADMINISTRATIVE INFORMATION

| SERVICE NOTE CLASSIFICATION: |                                                                                       |                                                                                    |  |  |  |  |  |  |
|------------------------------|---------------------------------------------------------------------------------------|------------------------------------------------------------------------------------|--|--|--|--|--|--|
|                              | <b>MODIFICATION</b>                                                                   | RECOMMENDED                                                                        |  |  |  |  |  |  |
| ACTION<br>CATEGORY:          | <ul> <li>IMMEDIATELY</li> <li>ON SPECIFIED FAILURE</li> <li>AGREEABLE TIME</li> </ul> | STANDARDS:<br>Labor 1.0 Hour                                                       |  |  |  |  |  |  |
| LOCATION<br>CATEGORY:        | CUSTOMER INSTALLABLE                                                                  | SERVICE I RETURN USED RETURN<br>INVENTORY: SCRAP PARTS: SCRAP<br>SEE TEXT SEE TEXT |  |  |  |  |  |  |
| AVAILABILITY:                | PRODUCT'S SUPPORT LIFE                                                                | AGILENT RESPONSIBLE UNTIL: 30 October 1994                                         |  |  |  |  |  |  |
| AUTHOR: YH                   | ENTITY: 3355                                                                          | ADDITIONAL INFORMATION:                                                            |  |  |  |  |  |  |

| © 1992 AGILENT TECHNOLOGIES |
|-----------------------------|
| PRINTED IN U.S.A.           |

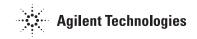

START/STOP frequency and the "number of points". On the other hand, the "OUT-PRESO?" outputs the results which are interpolated from the measurement points. That is why these results are different.

## Solution/Action:

This bug was fixed at the firmware revision 2.00 and above. The "EQUCPARS?" also outputs the interpolated results.

Replace six ROMs on the A1 board and two ROMs on the A2 board with new ROMs and pass the manual change sheet to the end-user.

## **Procedure:**

- 1. Remove the A1 and the A2 boards according to the Replacement Procedures in the Service Manual.
- 2. Replace the six ROMs on the A1U43 through A1U48 of the A1 board.
- 3. Replace the two ROMs on the A2U1 through A2U2 of the A2 board.
- 4. Reinstall the A1 and A2 boards.
- 5. Attach the manual change sheet to the unit and return them to the end-user.